# **QUICKLY AND EASILY MODIFY VIDEOS USING PLAYPOSIT**

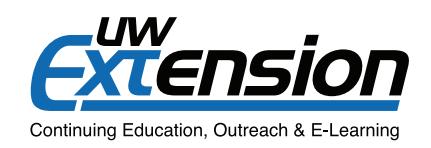

#### **INTRODUCTION**

Videos are a great way to provide students with an additional method for learning learn concepts; however, creating high-quality videos is time consuming. One solution is to use videos that are freely available on video hosting services such as YouTube, but the convenience gained using these videos is often offset by being unable to easily modify them. In the past, instructors had no easy way of inserting their presence into these types of videos. Play-Posit is a free tool that now makes it possible for individuals to easily modify open educational videos.

### **EXAMPLE**

It's simple to modify videos with PlayPosit—all you need is the web address (URL) for the video. If the URL is verified by PlayPosit, the video displays in the editing interface (as pictured below). Once the video displays, you can:

- 1. View the video on the left side of the interface
- 2. Click **Add Question** to add interactive elements on the video timeline
- 3. View the interactive elements you've added on the right side of the interface
- 4. Click **Save and Continue** to access a URL that can be added to the course

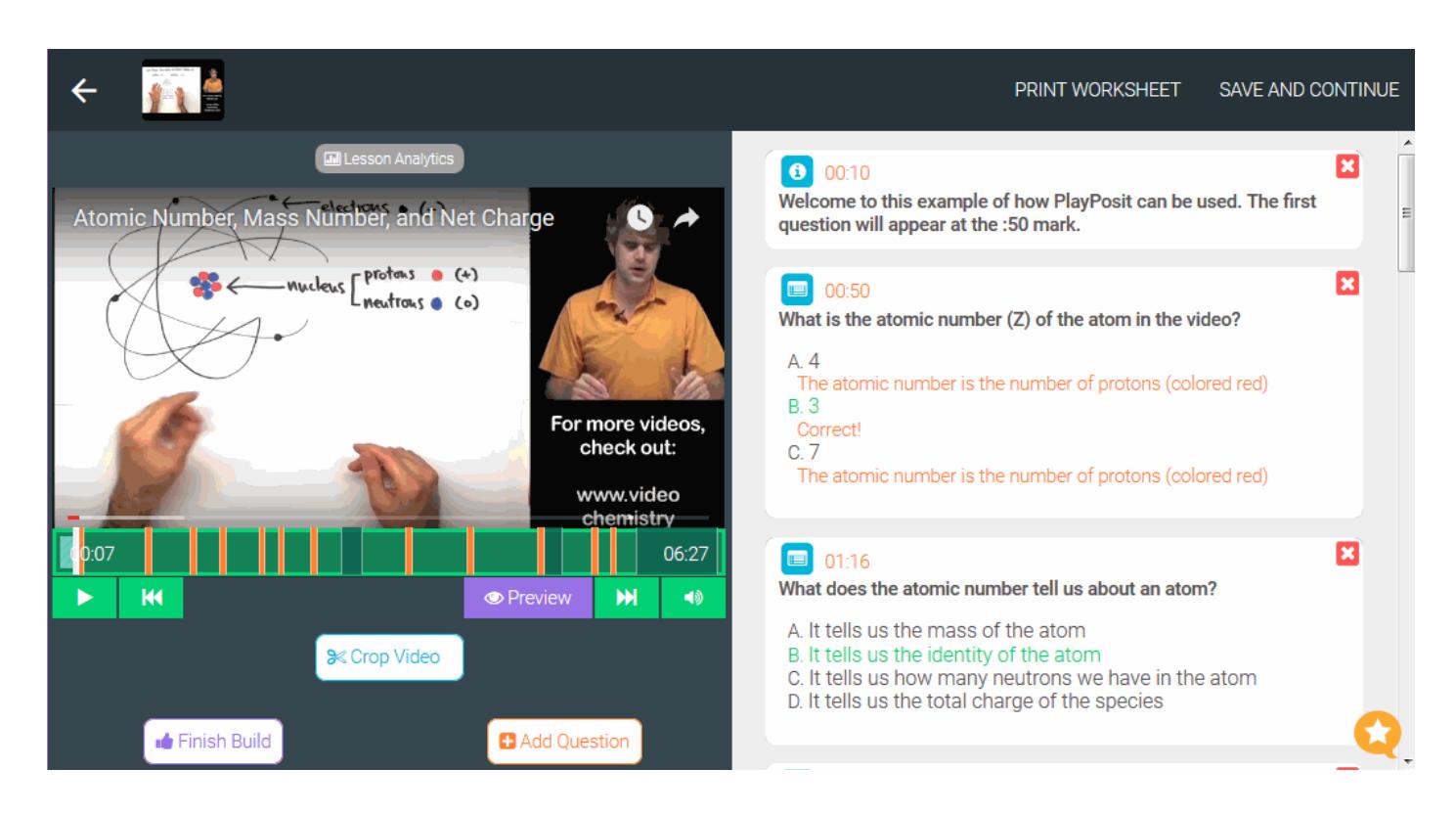

To experience PlayPosit as a learner, view the [PlayPosit: Atomic Number and Mass](https://www.playposit.com/listcode/586386/uac9ef) example [\(https://www.playposit.](https://www.playposit.com/listcode/586386/uac9ef) [com/listcode/586386/uac9ef](https://www.playposit.com/listcode/586386/uac9ef)).

**Note:** You will need to create a PlayPosit account to view the example.

## **QUICKLY AND EASILY MODIFY A VIDEO USING PLAYPOSIT [CONTINUED]**

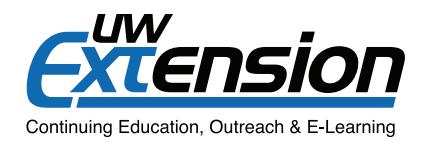

### **A CLOSER LOOK**

#### **Basic Features**

PlayPosit supports several ways to engage learners. The free version of PlayPosit allows individuals to modify a video to include:

- 1. Multiple-choice questions
- 2. Free-response questions
- 3. Reflective pauses

For each element, you can use text, audio, images, or links to make the question or pause more engaging, relevant, or useful. The table below lists other creative ideas you can implement using PlayPosit.

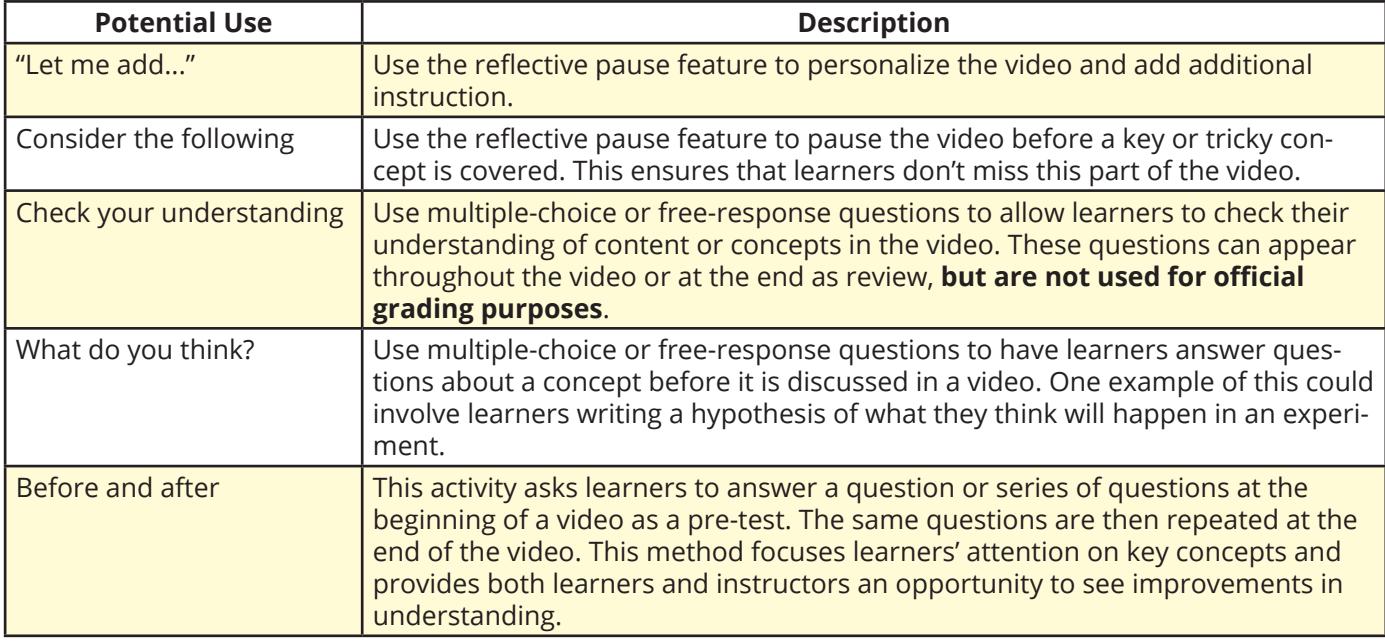

#### **Considerations**

If you are thinking of using PlayPosit in a course, keep these points in mind:

- PlayPosit only allows modification of videos hosted on certain web hosting services (e.g., YouTube, Vimeo, Khan Academy)
- To save time, PlayPosit gives you access to thousands of videos with questions already inserted; you can reuse these videos as they are or modify them

#### **ADDITIONAL RESOURCES**

Accessing PlayPosit: *<https://www.playposit.com>/*

Getting Started with PlayPosit: *<https://playposit.uservoice.com/knowledgebase/topics/78005>-getting-started*